# **Ειςαγωγι ςτθ PHP**

H PHP (PHP: Hypertext Preprocessor) είναι μια γλώσσα προγραμματισμού για τη δθμιουργία ςελίδων web με δυναμικό περιεχόμενο. Μια ςελίδα PHP περνά από επεξεργασία από ένα συμβατό διακομιστή του Παγκόσμιου Ιστού (π.χ. Apache), ώστε να παραχθεί σε πραγματικό χρόνο το τελικό περιεχόμενο, που είτε θα σταλεί στο πρόγραμμα περιήγησης των επισκεπτών σε μορφή κώδικα HTML ή θα επεξεργασθεί τις εισόδους δίχως να προβάλλει την έξοδο στο χρήστη, αλλά θα τις μεταβιβάσει σε κάποιο άλλο PHP script.

## **Ιστορία της PHP**

Η ιστορία της PHP ξεκινά από το 1994, όταν ένας φοιτητής, ο Rasmus Lerdrorf δημιούργησε χρησιμοποιώντας τη γλώσσα προγραμματισμού C ένα απλό script με όνομα **php.cgi**, για προσωπική χρήση. Το script αυτό είχε σαν σκοπό να διατηρεί μια λίστα στατιστικών για τα άτομα που έβλεπαν το online βιογραφικό του σημείωμα. Αργότερα αυτό το script το διέθεσε και σε φίλους του, οι οποίοι άρχισαν να του ζητούν να προσθέσει περισσότερες δυνατότητες. Η γλώσσα τότε ονομαζόταν PHP/FI από τα αρχικά Personal **Home Page/Form Interpreter**. Το 1997 η PHP/FI έφθασε στην έκδοση 2.0 αριθμώντας περισσότερους από 50.000 ιστοτόπους που τη χρησιμοποιούσαν, ενώ αργότερα την ίδια χρονιά οι Andi Gutmans και Zeev Suraski ξαναέγραψαν τη γλώσσα από την αρχή, βασιζόμενοι όμως αρκετά στην PHP/FI 2.0. Έτσι η PHP έφθασε στην έκδοση 3.0 η οποία θύμιζε περισσότερο τη σημερινή μορφή της. Ακολούθησε το 1998 η έκδοση 4 της PHP, τον Ιούλιο του 2004 διατέθηκε η έκδοση 5, ενώ αυτή τη στιγμή έχουν ήδη διατεθεί και οι πρώτες δοκιμαστικές εκδόσεις της επερχόμενης PHP 7. Οι περισσότεροι ιστότοποι επί του παρόντος χρησιμοποιούν κυρίως τις εκδόσεις 4 και 5 της PHP.

#### **Επεκτάσεις αρχείων και διακομιστές**

Ένα αρχείο με κώδικα PHP θα πρέπει να έχει την κατάλληλη επέκταση (π.χ. \*.php, \*.php4, \*.phtml κ.ά.). Η ενσωμάτωση κώδικα σε ένα αρχείο επέκτασης .html δεν θα λειτουργήσει και θα εμφανίσει στον browser τον κώδικα χωρίς καμία επεξεργασία, εκτός αν έχει γίνει η κατάλληλη ρύθμιση στα MIME types του server.

Ο συνδυασμός Linux/Apache/MySQL/PHP, που είναι η πιο δημοφιλής πλατφόρμα εκτέλεσης ιστοσελίδων είναι γνωστός και με το ακρωνύμιο LAMP. Παρόμοια, ο συνδυασμός \*/Apache/MySQL/PHP ονομάζεται \*AMP, όπου το πρώτο αρχικό αντιστοιχεί στην πλατφόρμα, στην οποία εγκαθίστανται ο Apache, η MySQL και η PHP (π.χ. Windows, Mac OS X).

Ο LAMP συνήθως εγκαθίσταται και ρυθμίζεται στο Linux με τη βοήθεια του διαχειριστή πακέτων της εκάστοτε διανομής. Στην περίπτωση άλλων λειτουργικών συστημάτων, επειδή το κατέβασμα και η ρύθμιση των ξεχωριστών προγραμμάτων μπορεί να είναι πολύπλοκη, υπάρχουν έτοιμα πακέτα προς εγκατάσταση, όπως το XAMPP και το WAMP για τα Windows και το MAMP για το Mac OS X.

### Δυναμικές και στατικές σελίδες

Μια στατική σελίδα του παγκοσμίου ιστού είναι ουσιαστικά ένα σταθερό HTML αρχείο, το οποίο είναι αποθηκευμένο σε ένα server. Κατά την επίσκεψη ενός χρήστη στην σελίδα μέσω του φυλλομετρητή του (client), ο server **απλά αποστέλλει** το αποθηκευμένο αρχείο στον φυλλομετρητή ο οποίος το ερμηνεύει και το απεικονίζει. Ο φυλλομετρητής πάντα αναγνωρίζει κώδικα HTML (με CSS για μορφοποίηση και Javascript για την όποια λειτουργικότητα θέλουμε). Η σελίδα αυτή δείχνει το ίδιο περιεχόμενο κάθε φορά που την επισκεπτόμαστε (με εξαίρεση πιθανές Javascript λειτουργίες που μπορούν να το επηρεάσουν).

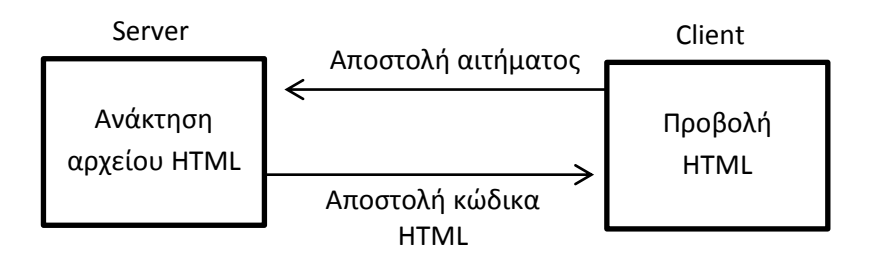

Αν η σελίδα που θέλουμε να φιλοξενήσουμε στο server δεν έχει σταθερό περιεχόμενο, αλλά θέλουμε να τροποποιούμε μέρος της σελίδας κάθε φορά που κάποιος τη ζητά, τότε θα πρέπει ο server να **επεξεργάζεται** και να **γεννά** εκ νέου το κώδικα HTML πριν τη στείλει στον client. Η προετοιμασία του HTML κώδικα γίνεται αποκλειστικά στον **server** και ο **client** απλά θα λάβει και θα τον προβάλει.

Για να μπορέσουμε να δώσουμε στον server οδηγίες για το πώς θα δημιουργήσει τον κϊδικα HTML χρειαηόμαςτε ςενάρια ςε PHP (**PHP scripts**) τα οποία μπαίνουν εμβόλιμα μέσα στον HTML κώδικα. Ο server αναγνωρίζει τα PHP scripts και τα εκτελεί πριν στείλει τη σελίδα στον browser. Όταν ολοκληρωθεί η εκτέλεση όλων των scripts αυτό που μένει είναι ο κώδικας HTML ο οποίος και αποστέλλεται στον browser.

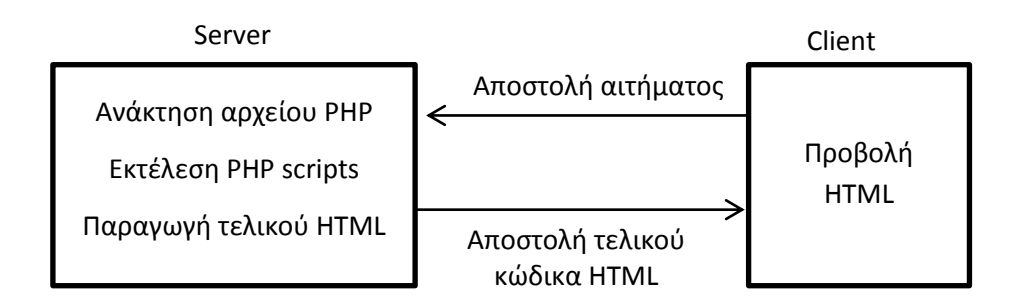

# **Ζνα πρώτο παράδειγμα με php**

Aν θέλαμε να φτιάξουμε μια σελίδα που θα εμφανίζει ένα μήνυμα και τη τρέχουσα ημερομηνία, τότε η ημερομηνία δεν θα μπορούσε να ενσωματωθεί σε ένα στατικό HTML αρχείο διότι τότε θα ήταν πάντα σταθερή. Έτσι θα έπρεπε να προσθέσουμε ένα μικρό **php** script που θα προσθέτει μέσα στον HTML κώδικα την ημερομηνία του server.

Ακολουθεί ο κώδικας HTML χωρίς και με php script.

```
\langle!-- Κώδικας HTML χωρίς PHP -->
<!-- Η εμθάνιζη ημερομηνίας δεν είναι δσναηή -->
<html><body>
<h1>Καλημέρα</h1>
<p>Η ημερομηνία είναι:</p>
</body>
\langle/html\rangle<!-- Κώδικας HTML με PHP script -->
<html><body>
<h1>Καλημέρα</h1>
<p> Η ημερομηνία είναι:<?php echo date("d-m-Y"); ?></p>
</body>
</html>
```
Στο παραπάνω παράδειγμα το php script παρουσιάζεται με έντονα γράμματα. Ένα php script εσωκλείεται σε ένα "<?php" και ένα "?>". Με αυτό τον τρόπο ο server ξεχωρίζει ποιο τμήμα του κώδικα θα θεωρηθεί **HTML** και ποιο τμήμα θα θεωρηθεί PHP και θα πρέπει να εκτελεστεί.

Μζςα ςτο script υπάρχει μόνο μια εντολι, θ **echo date("d-m-Y")**. Η **date** είναι μια από τις συναρτήσεις της php που επιστρέφει τη τρέχουσα ημερομηνία του server. Η date μπορεί να πάρει διάφορες παραμέτρους αλλά δεν θα ασχοληθούμε περισσότερο αυτή τη στιγμή. Η εντολή **echo** είναι πολύ σημαντική γιατί με αυτή εξάγουμε ότι θέλουμε μέσα στο κώδικα HTML. Αν δεν υπήρχε η εντολή echo τότε η date θα υπολόγιζε την ημερομηνία αλλά αυτή δεν θα ενσωματωνόταν στον τελικό κώδικα.

Για να μπορέσει λοιπόν να προβληθεί ο παραπάνω κώδικας στον browser Θα έπρεπε ο server πρώτα να εκτελέσει το script. Από την εκτέλεσή του θα προέκυπτε ο τελικός HTML κώδικας που θα ήταν:

```
<html>
<body>
<h1> Καλημέρα</h1>
<p>Η ημερομηνία είναι:15-12-2016</p>
</body>
\langle/html>
```
Στη συνέχεια των σημειώσεων θα παρουσιάζουμε τον τελικό παραγόμενο HTML κώδικα όπου χρειάζεται σε κάποια από τα πρώτα παραδείγματα , ώστε να γίνει αντιληπτό πως συνδυάζονται οι δυο γλώσσες.

Βλάχος Στέφανος **ΙΕΚ Καρδίτσας** 

**ΠΡΟΣΟΧΗ**: Στο κώδικα που γράψαμε προσέξτε την εντολή <?php echo date ("d**m-Y**"); ?>; . Με αυτή την εντολή απλά εξάγουμε μέσα στο κώδικα HTML την ημερομηνία. Ο συνδυασμός HTML και PHP είναι συνεχής και εμφανίζεται με δυο μορφές

- 1) Βάζουμε PHP script ανάμεσα από τον κώδικα HTML
- 2) Εξάγουμε κώδικα HTML μέσα από τη PHP με τη χρήση της echo

Ακολουθούν δυο παραδείγματα που έχουν το ίδιο αποτέλεσμα.

<p> Η ημερομηνία είναι:<?php echo date("d-m-Y"); ?></p> <?php echo "<p> Η ημερομηνία είναι:" . date("m-d-Y") . "</p>" ?>